# **JiST: Java in Simulation Time**

**for** 

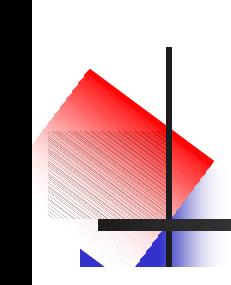

**Scalable Simulation of Mobile Ad hoc Networks**

**Rimon Barr barr@cs.cornell.edu Wireless Network Laboratory Advisor: Prof. Z. J. Haas**

> **MURI Poster Session 26 August 2003**

**http://www.cs.cornell.edu/barr/repository/jist/**

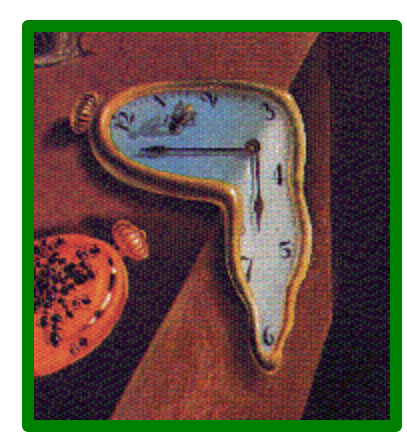

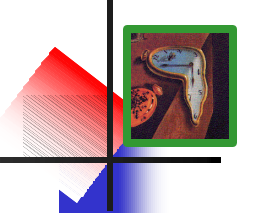

- *Transparent* **Parallel and** *Optimistic* **Execution of Discrete Event** *Simulations* **of MANETs in** *Java*
- **discrete event simulations are useful and needed**
- **but, most published ad hoc network simulations**
	- **lack network** *size* **~250 nodes; or**
	- **compromise** *detail* **packet level; or**
	- **curtail** *duration* **few minutes; or**
- 
- -
	- **are of sparse** *density* **tens of nodes/km2; or**
	- **etc…**
	- **i.e. limited simulation scalability**

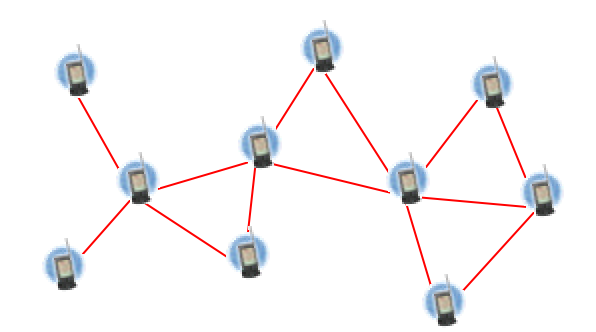

## • **A university** *campus*

- **Cornell students ~ 30,000**
- **Wireless devices per student average ~1**
- **Main campus < 4 km2.**
- **The United States** *military*
	- **Troops deployed in Iraq 100-150,000 (in clusters)**
	- **Wireless devices per soldier ???**
	-
- **And, predictions of**
	- **smaller devices, better radios and chips**
	- **smart dust, wearable/disposable/ubiquitous computing**

# **Simulation scalability is important.**

• **Territory 400,000km<sup>2</sup>**

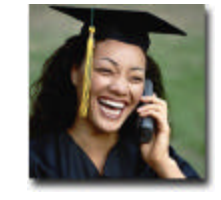

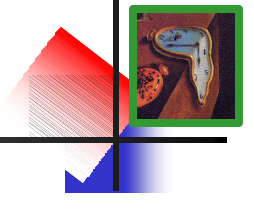

## **introduction to jist**

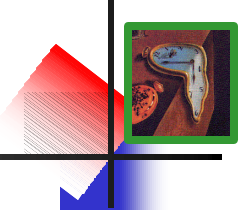

- **Java-based simulation framework**
	- **JiST** *extends* **object model and execution semantics**
	- **… to run discrete event simulations**
	- *transparently*
		- **simulations written in plain Java**
		- **compiled classes are modified at load time**
	- **and** *efficiently*
		- **reduces serialization and context-switching overhead**
		- **allows parallel and speculative simulation execution**
	- **merges modern language and simulation semantics**
		- **runs Java programs in simulation time**
- **proof of concept**
	- **SWANS – Scalable Wireless Ad hoc Network Simulator**
	- **ideas not specific to Java**

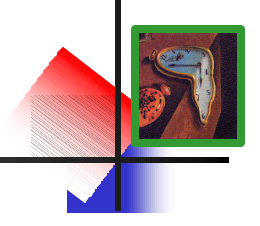

- **1. Compile simulation with standard Java compiler.**
- **2. Run simulation within JiST (within Java). Simulation classes are dynamically rewritten to introduce simulation time semantics.**
- **3. Rewritten program interacts with simulation kernel.**

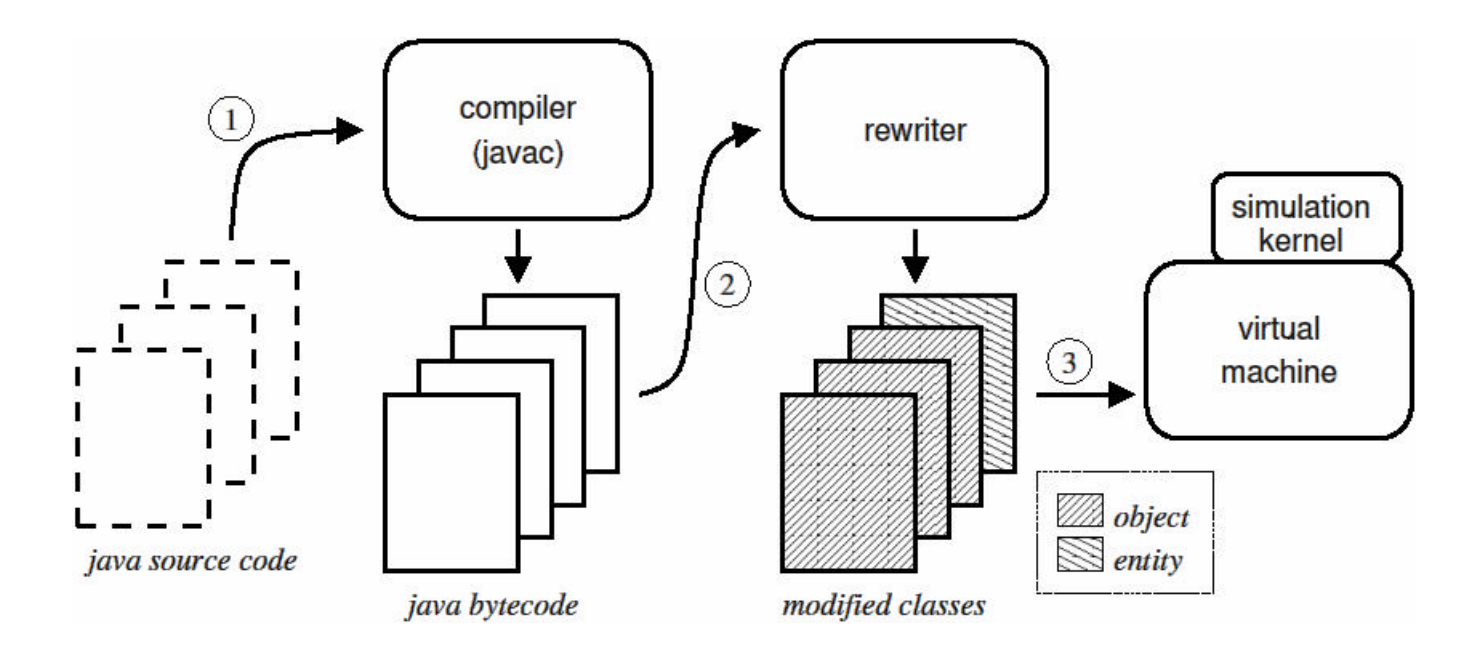

### **a basic example**

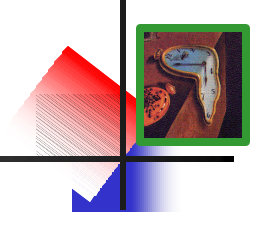

• **the "hello world" of event simulations**

```
class HelloWorld implements JistAPI.Entity
class HelloWorld implements JistAPI.Entity
 {
   public void hello() 
public void hello() 
     {
        JistAPI.sleep(1);
JistAPI.sleep(1);
        hello();
hello();
        System.out.println("hello world, " +
System.out.println("hello world, " +
             "time=" + JistAPI.getTime() );
"time=" + JistAPI.getTime() );
     }
 }
{
   {
   }
}
```
• **demo!**

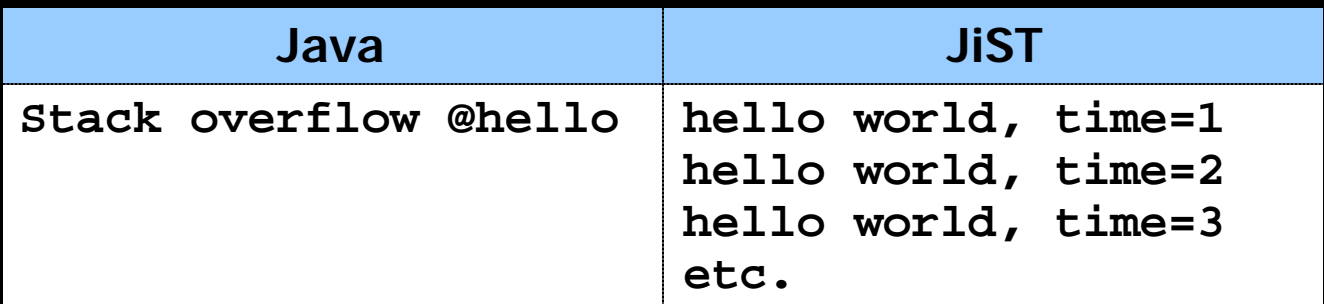

**SWANS**

- **Scalable Wireless Ad hoc Network Simulator**
	- **runs standard Java network applications**
	- **allows vertical** *and* **horizontal aggregation**

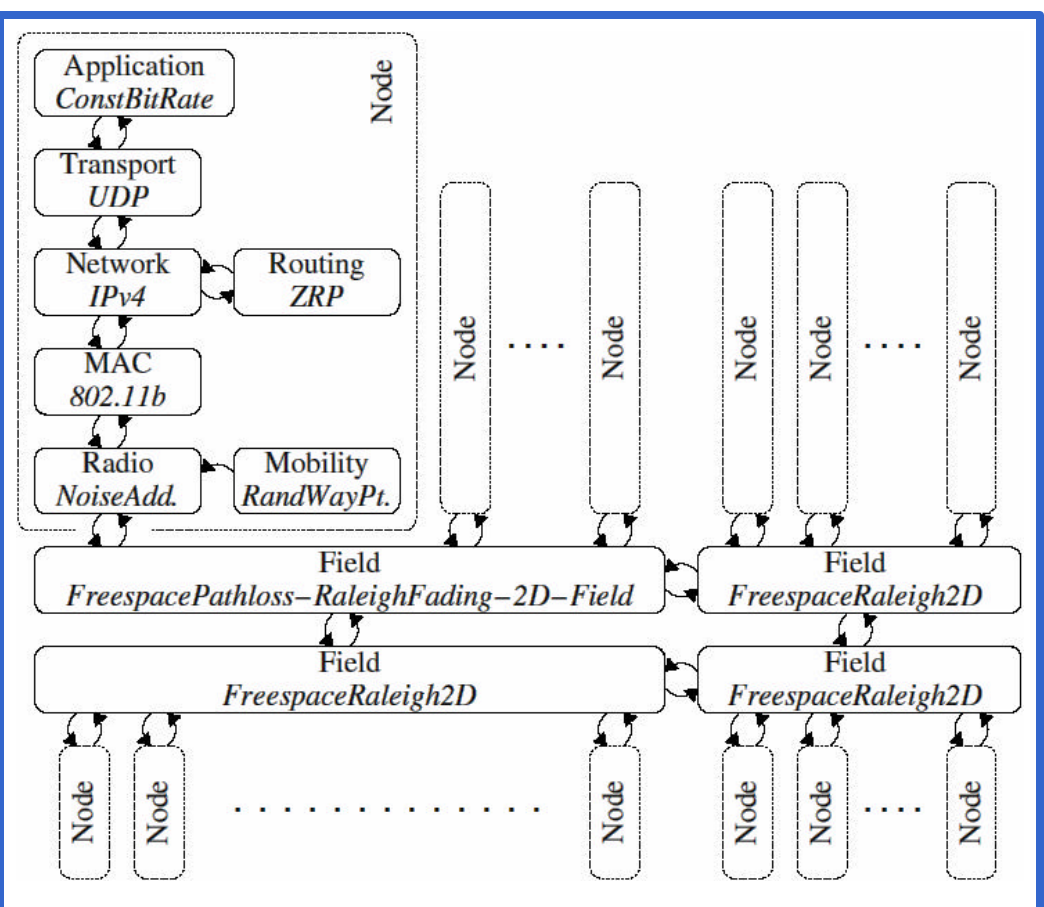

**Rimon Barr, Wireless Network Lab, Cornell University JiST: Java in Simulation Time – slide 7**

- **App** stack **sim. stackSWANS JiST**  $\dot{\Xi}$  $\boldsymbol{\omega}$ **Java classes lines files JiST** 26 65 9278 **SWANS** 52 115 12871 **Other** 16 26 2042 **94 206 24191**
- larger than JiST code-base
- simpler than GloMoSim and ns2 implementations developed in  $<$ 3 months

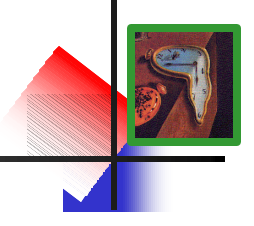

### **performance: event throughput**

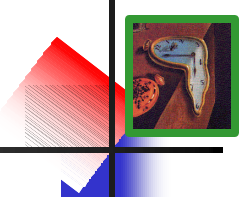

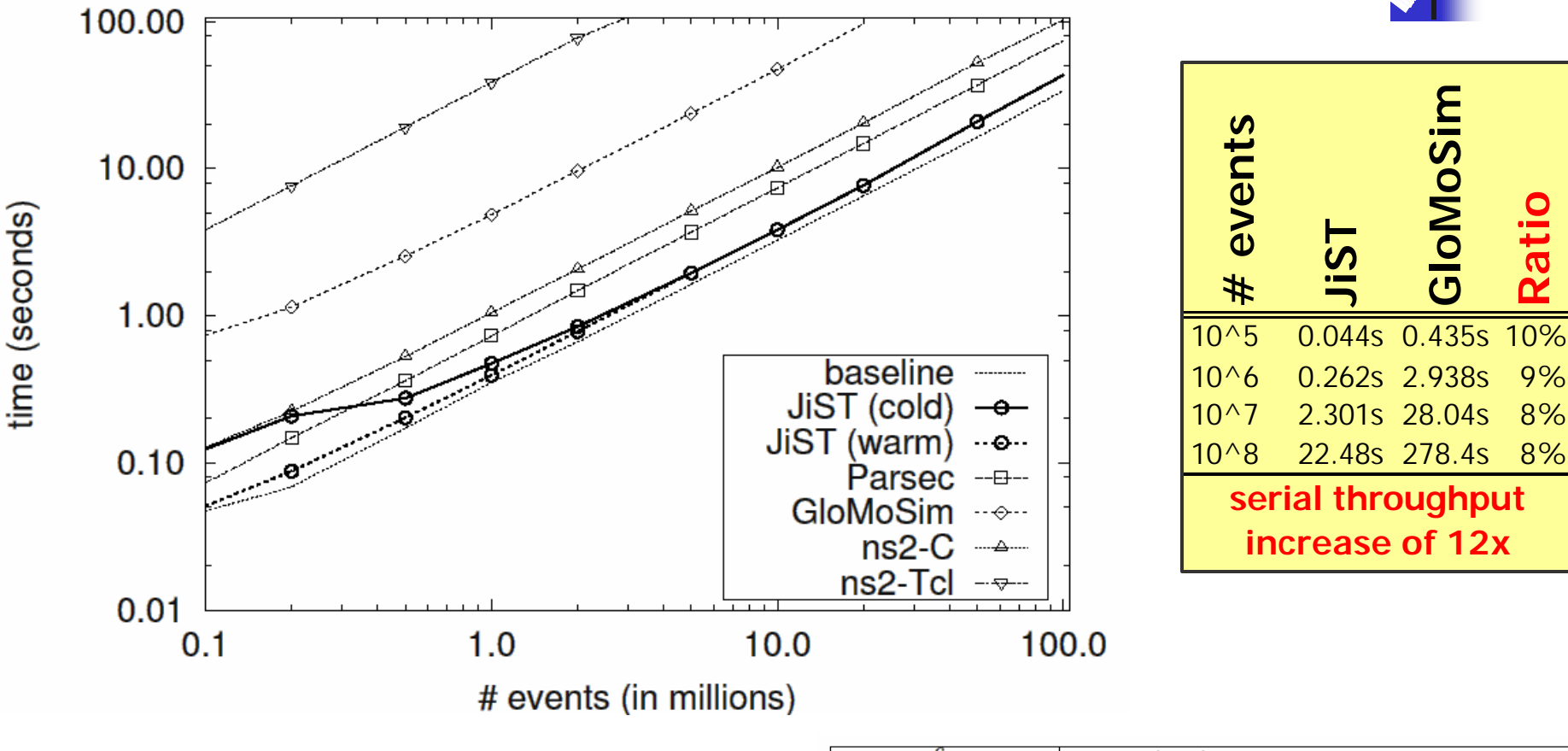

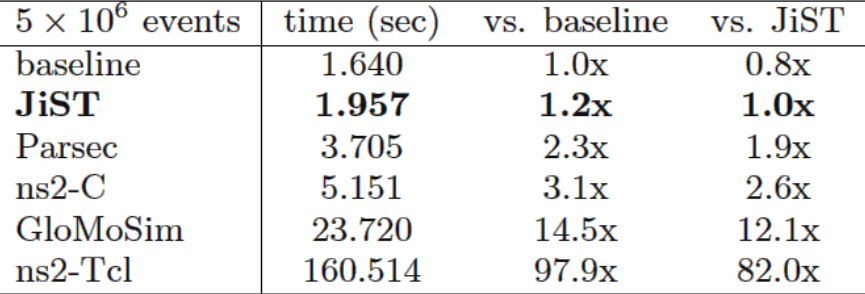

### **performance: memory overhead**

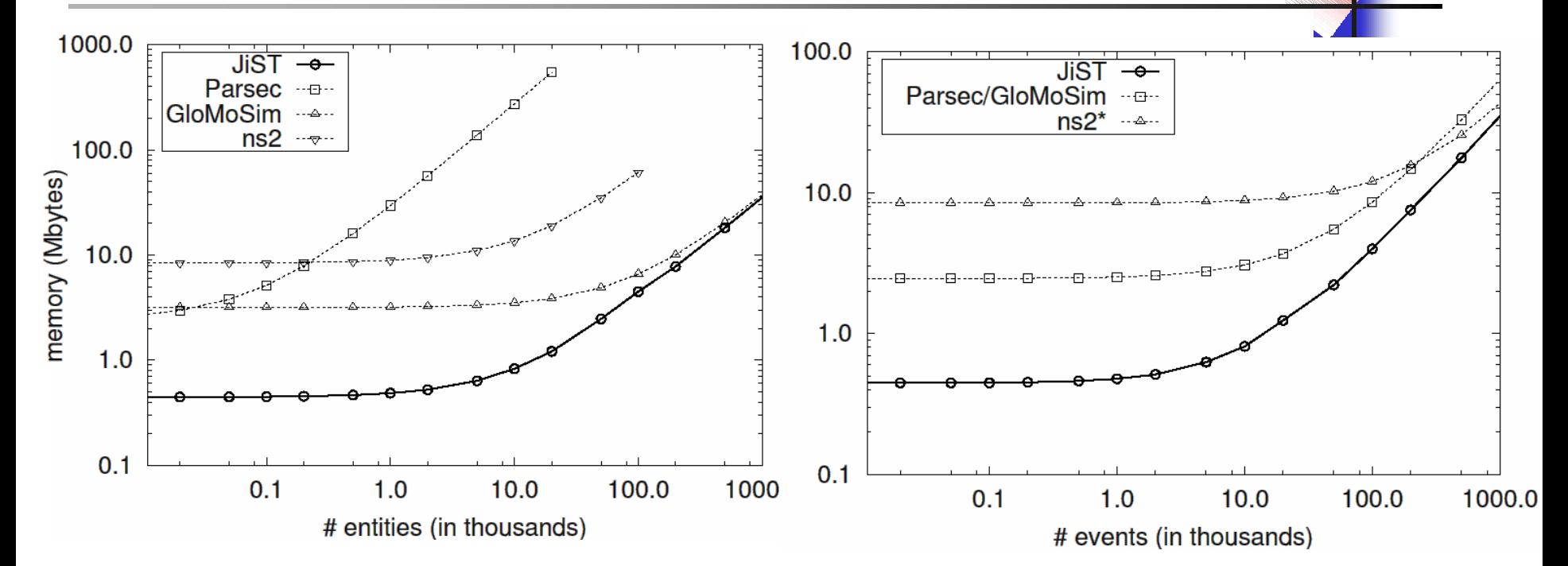

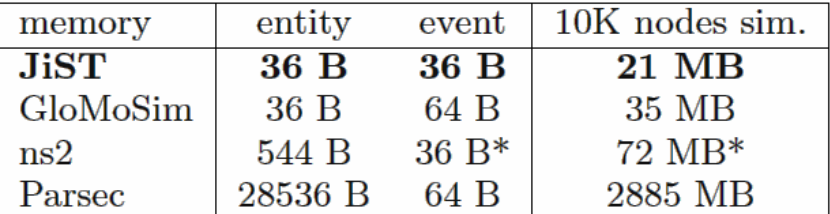

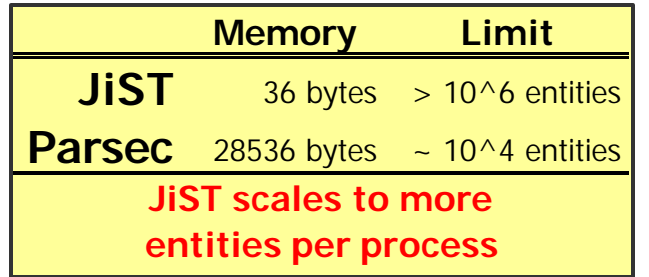

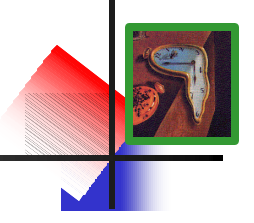

# • **simulation configuration**

- **field 5x5km2; free-space path loss; no fading**
- **mobility random waypoint: v=2-5m, p=10s**
- **radio additive noise; standard power, gain, etc.**
- **link 802.11b**
- **network IPv4**
- **transport UDP**
- **application heartbeat neighbor discovery**
- **ran on:**
	- **PIII 1.1GHz laptop**
	- **only 384 MB RAM**
	- **Sun JDK 1.4.2**
- **memory consumption:**
	- **1.2KB per simulated node!**

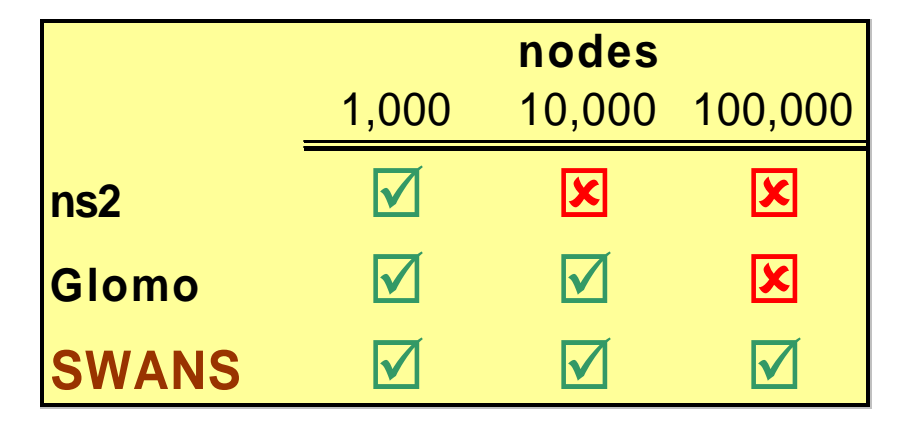

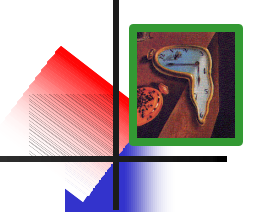

- **timeless objects:** pass-by-reference to avoid copy
- **proxy entities:** interface-based entity creation
- **continuations:** call and callback, blocking methods
- **concurrency:** channel, threads, monitors, locks…
- **distribution:** separators track entities across machines
- **scripting:** embed engines for Java, Python, Tcl, etc...

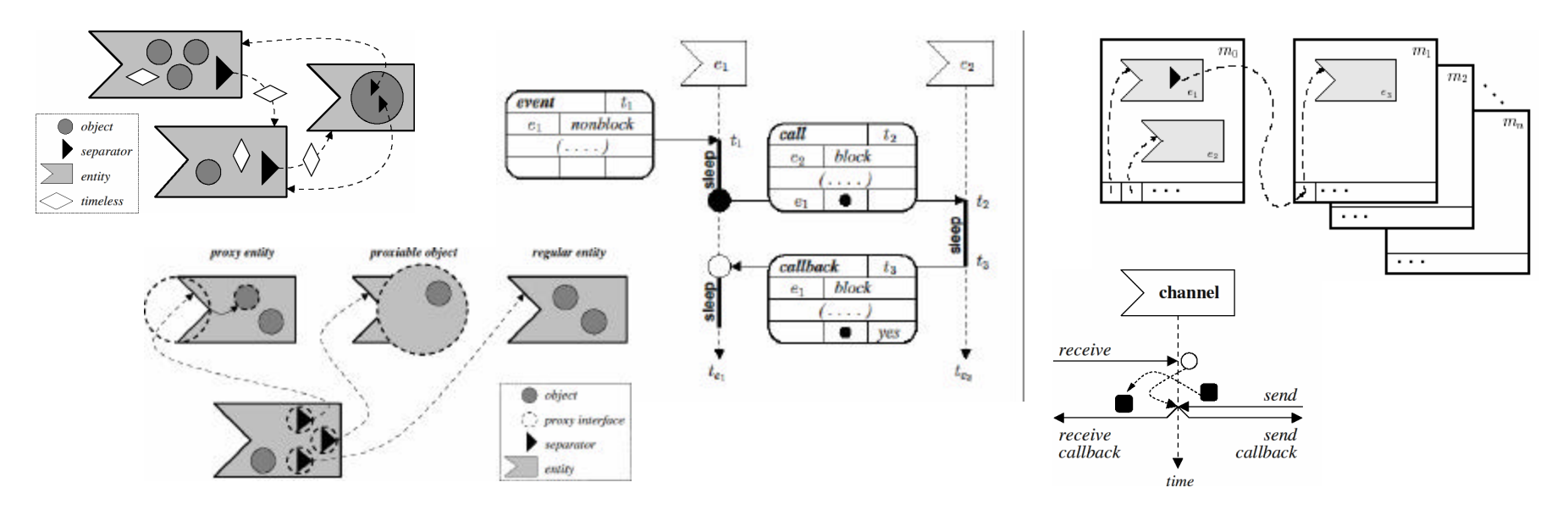

## **benefits of the jist approach**

• **more than just scalability.**

#### • **application-oriented benefits**

- **type safety source-target statically checked**
- **event types not required (implicit)**
- **event structures not required (implicit)**
- **debugging dispatch location and state available**

#### • **language-oriented benefits**

- **garbage collection memory savings, cleaner code**
- **reflection script-based configuration of simulations**
- **safety fine granularity of isolation**
- **Java standard language, compiler, runtime**

#### • **system-oriented benefits**

- **IPC no context switch; no serialization**
- **Java kernel cross-layer optimization**
- **robustness no memory leaks, no crashes**
- **rewriting no source-code access required**
- **concurrency supports parallel and speculative execution**
- **distribution provides a single system image abstraction**

### • **hardware-oriented benefits**

- 
- 

• **cost COTS hardware, clusters (NOW)**

• **portability pure Java; "runs everywhere"**

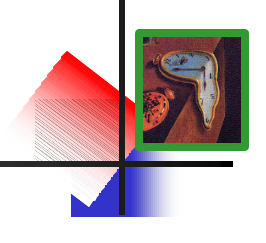